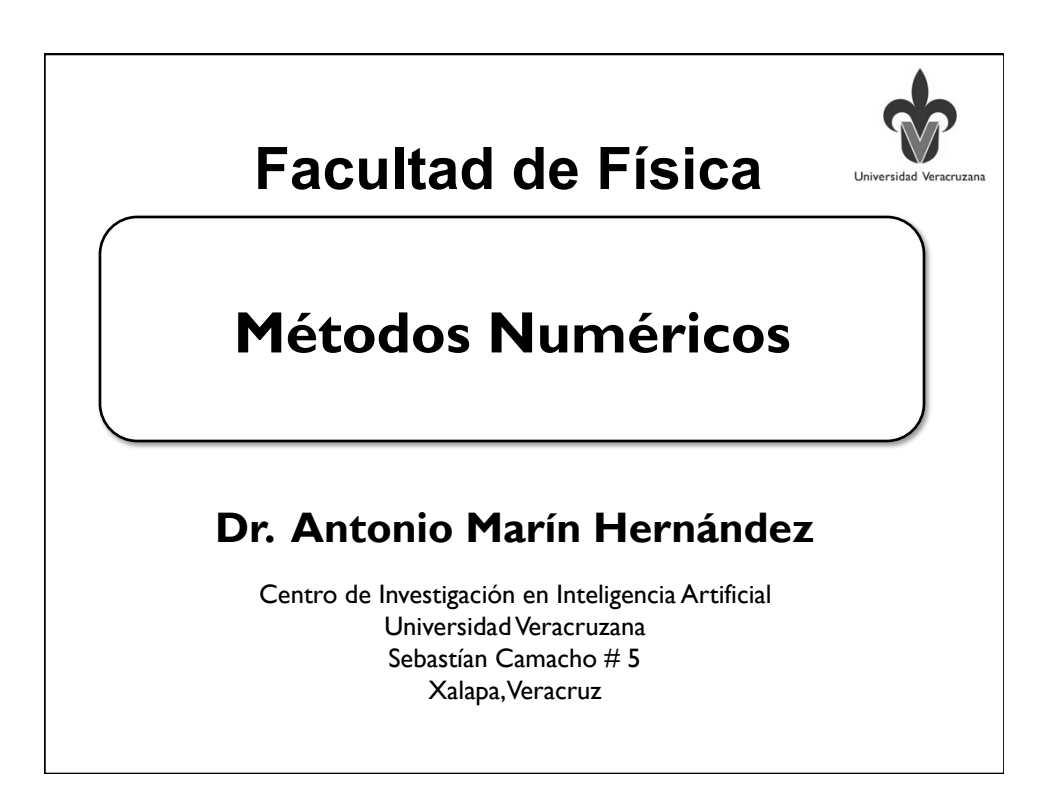

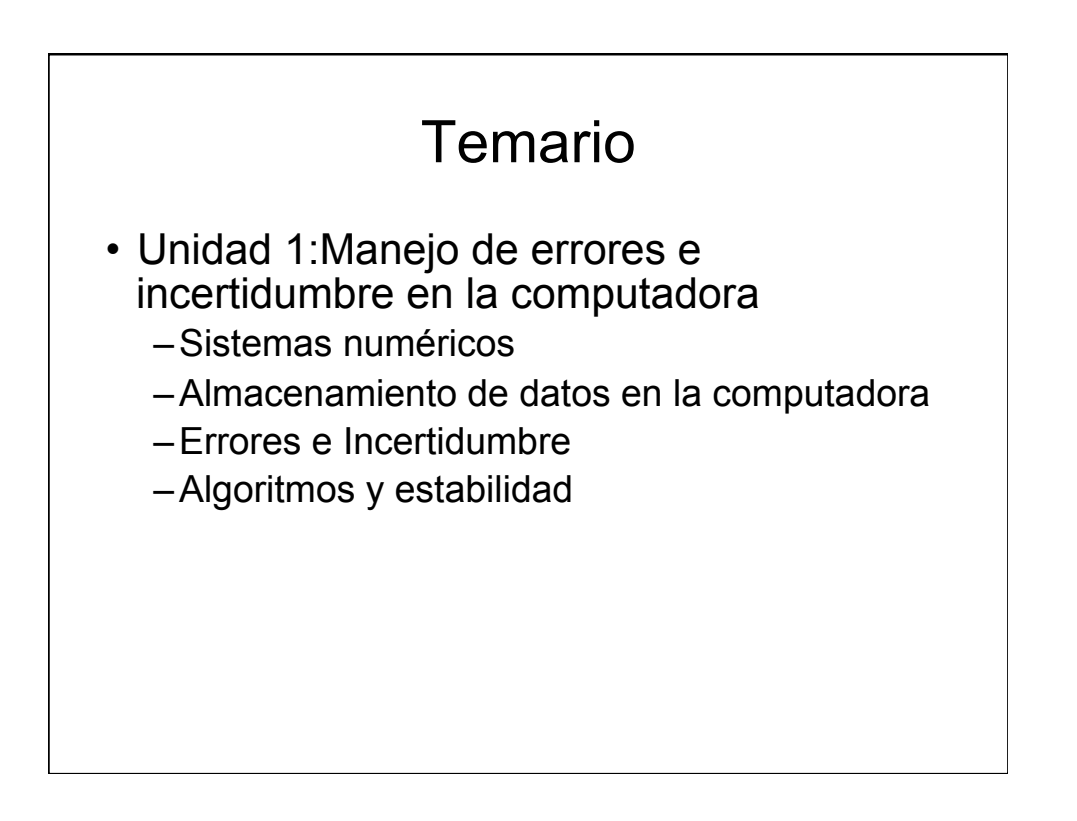

### **Sistemas numéricos**

- Sistema decimal
	- Sistema de numeración posicional
- Sistema duodecimal
- Sistema babilónico base 60
- Sistemas no posicionales:
	- Maya, Romano, Egipcio
- Sistemas octal, hexadecimal y binario

- Sistema binario
	- $-1$  y 0
- Hacer robusto el computo
- Voltajes entre 0 y 5 volts
- Presencia o ausencia de voltaje
- *2*<sup>n</sup>

- Unidad de medida en la computadora
- Bit
	- –acrónimo de **B**inary dig**it** (dígito binario)
	- –Se especifíca por "b"
- Un bit por lo tanto puede tomar valores:  $-0$  ó 1
- Byte
	- –Unidad de información equivale a 8 bits
	- –Se especifíca por "B"

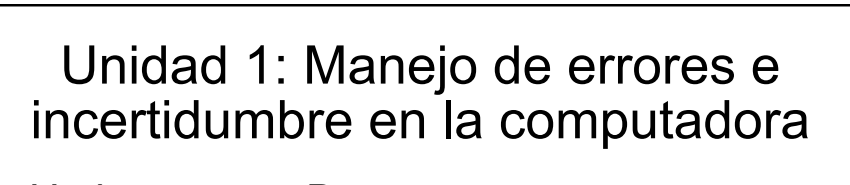

- Un b no es un B
- No es lo mismo Mb que MB
	- –El primero es más utlizado en las redes de comunicación
- ¿porqué  $1B = 8b$ ? –Taréa

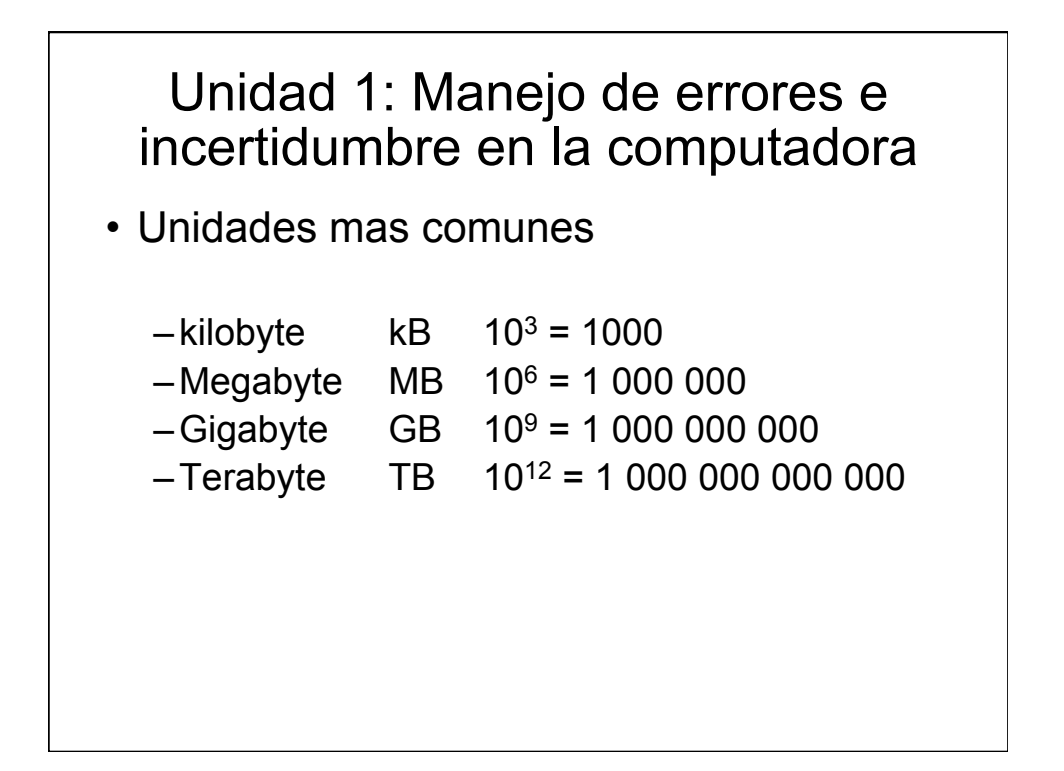

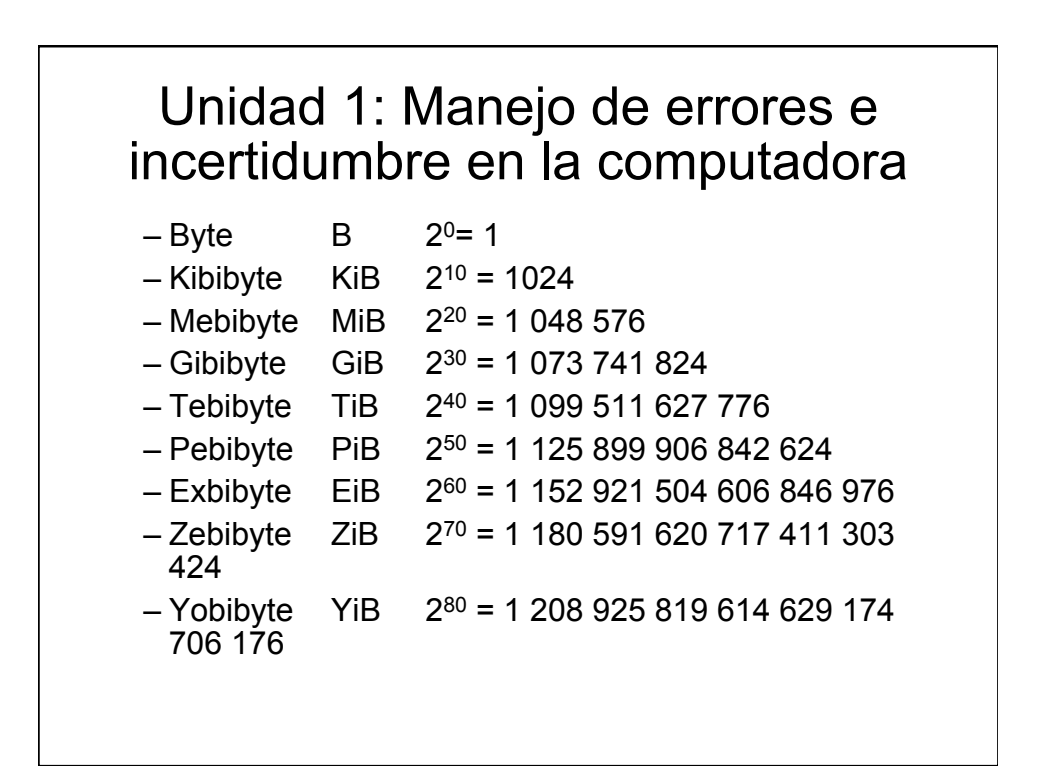

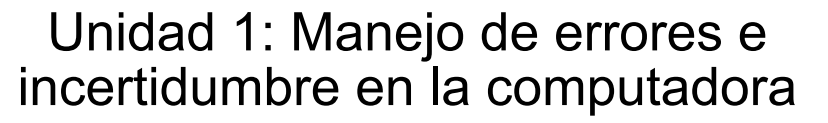

- Ejemplo:
	- $-10011010$
- ¿qué número decimal representa?
- Compuerta lógica –No hay posibilidad de representar el punto

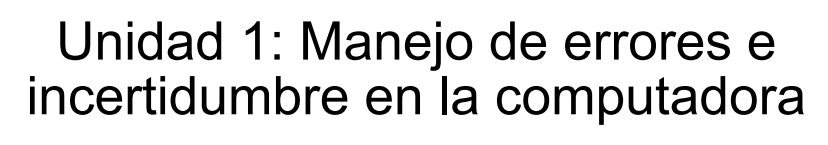

• Bits más y menos significativos

```
| 7 | 6 | 5 | 4 | 3 | 2 | 1 | 0 |
```
- |128|64 |32 |16 | 8 | 4 | 2 | 1 |
- El bit más significativo es el que tiene la posición con mayor valor en este caso la posición 7
- El bit menos significativo es el que tiene el menor valor en este caso 0

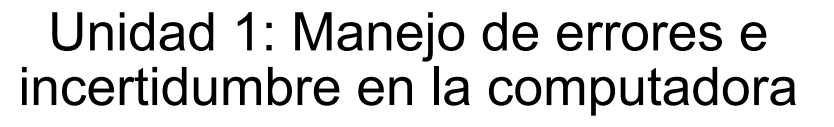

# • Little endian y Big endian

- –Orden que las máquinas asignan a los bytes
- Una máquina *little endian* asigna los bytes menos significativos en el extremo más bajo de la memoria,
- Una máquina big endian asigna los bytes menos significativos en el extremo más alto.

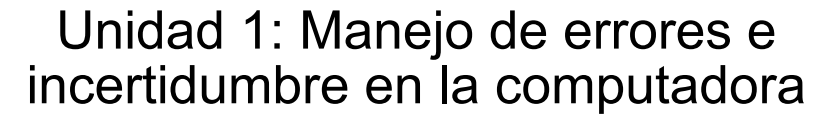

- En las computadoras cada byte se identifica con su posición en la memoria (dirección).
- Los bytes también deben estar ordenados de menor a mayor, indicando la posición del byte menos significativo y del byte más significativo

- Los bytes se ordenan diferente de cada arquitectura
- Arquitecturas tipo "Intel" el byte situado en la dirección más baja de la memoria es el menos significativo, *little endian*
- Arquitecturas tipo RISC o Motorola el byte más significativo esta en la posición más baja (*big endian*).

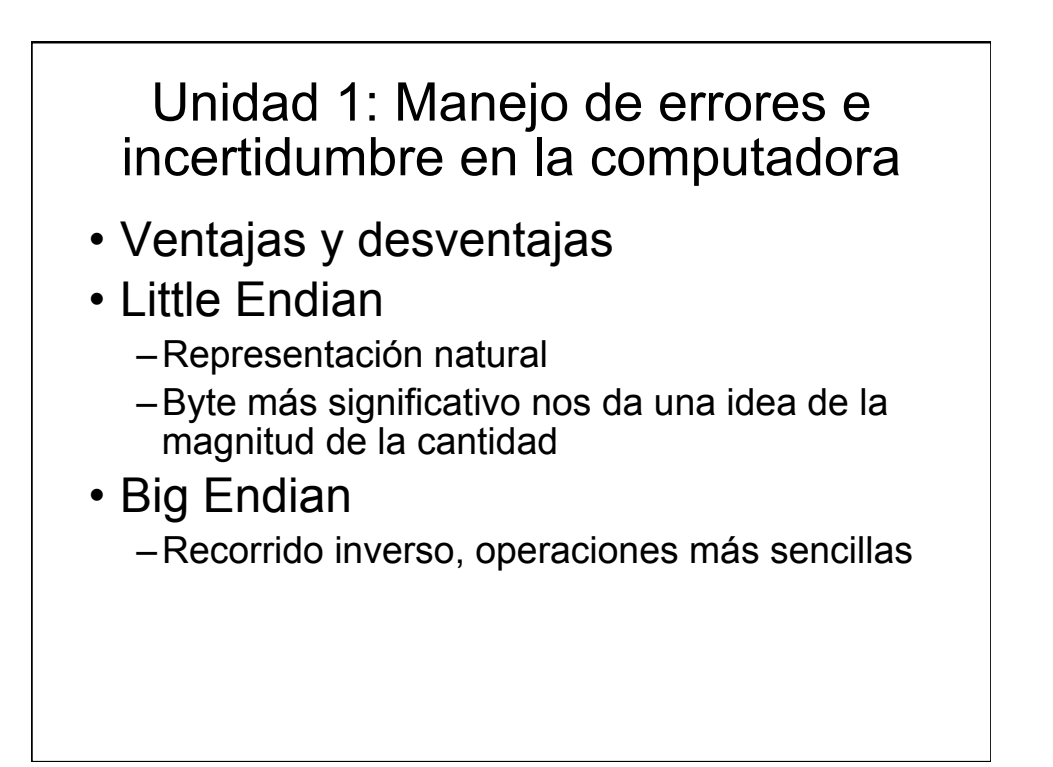

- Arquitecturas –4, 8, 16, 32 y 64 bits
	-
- Tamaño de palabra
- Computadoras personales
	- $-2$ , 4 y 8 bytes
- GPU's
	- –Procesamiento en paralelo
	- –Dimensión 4
	- –4 floats

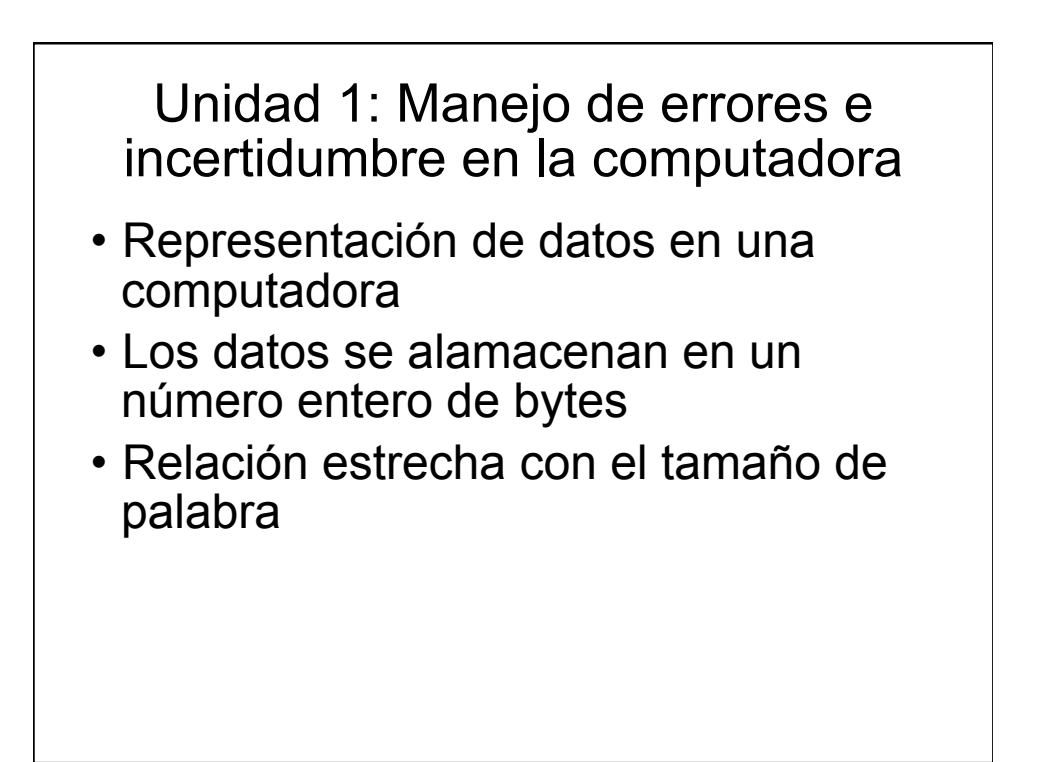

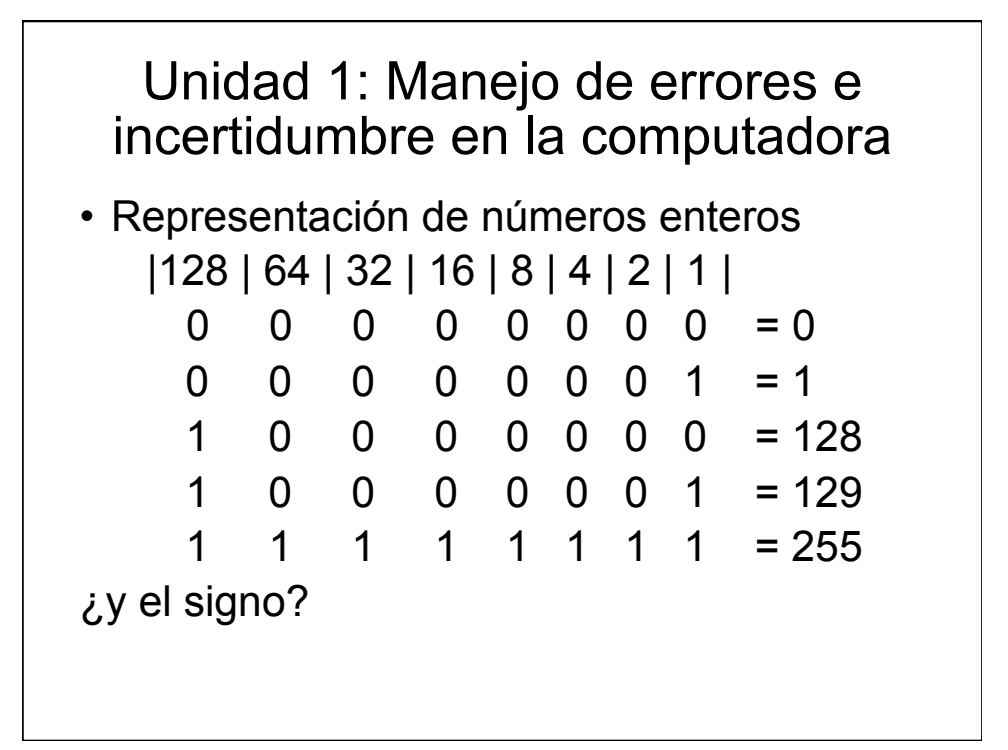

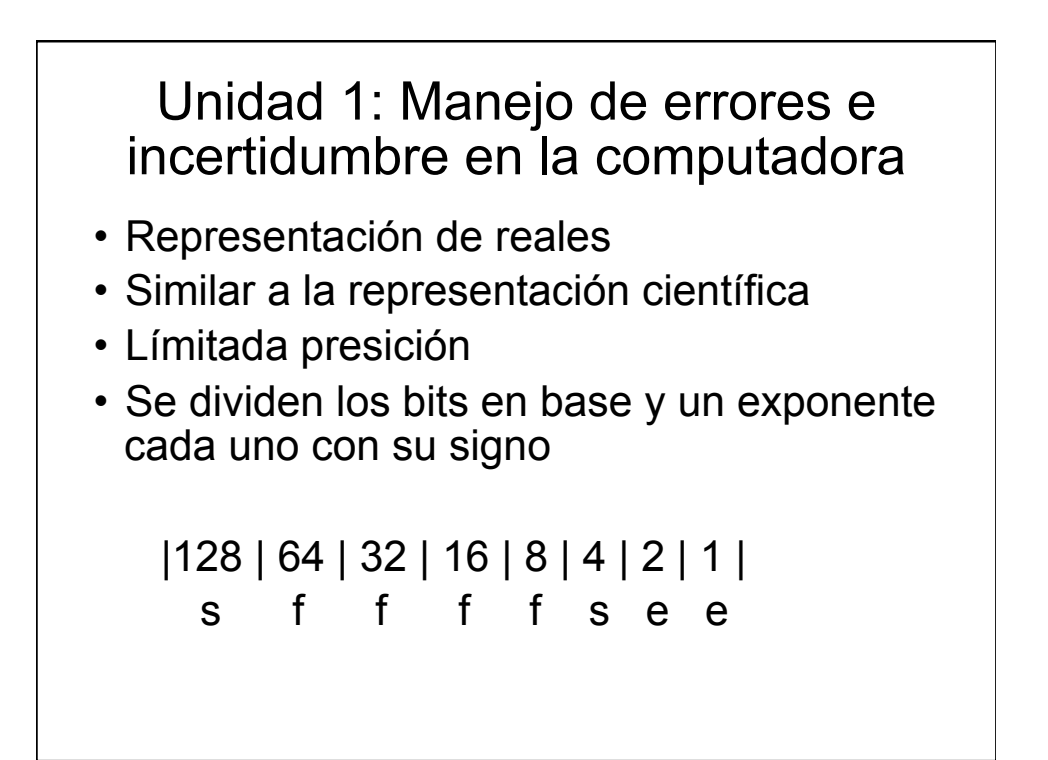

- Ejemplo: 55.66
- Notación científica = 5.566 x10<sup>1</sup>
- $\cdot$  0.5566x10<sup>2</sup> o 0.05566x10<sup>3</sup>
- Se puede normalizar:
- $\cdot$  123.4567 = 1.234567x10<sup>2</sup>
- Binario
- 1010.1011B 1.010x2<sup>3</sup>

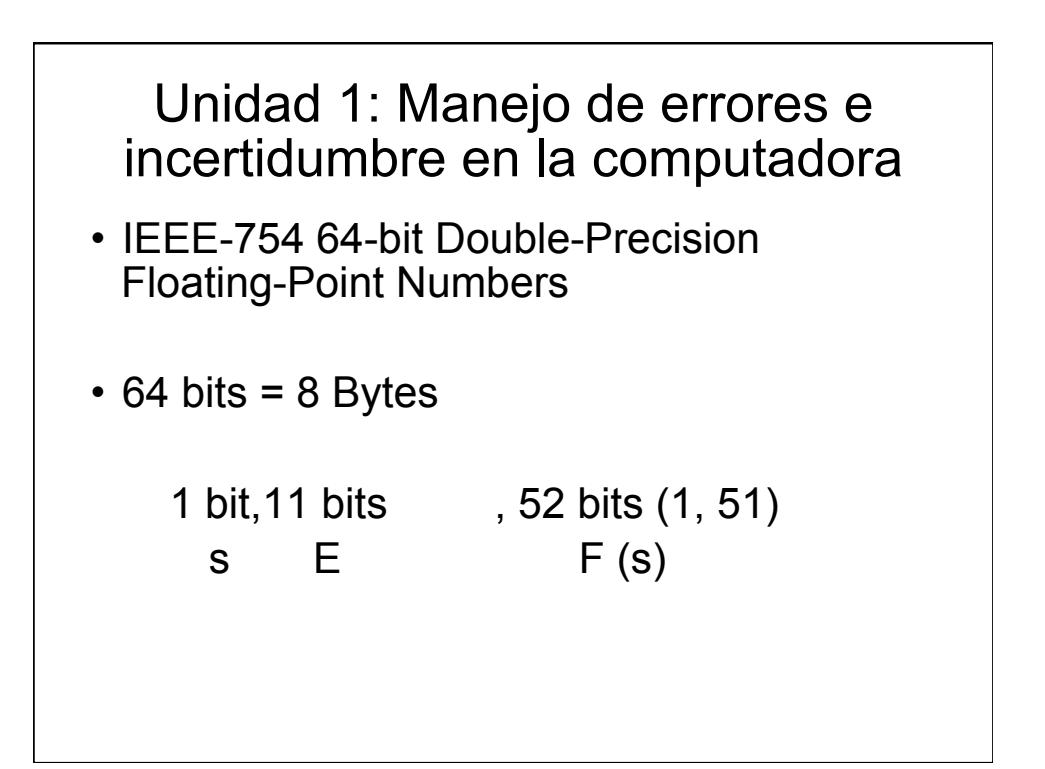

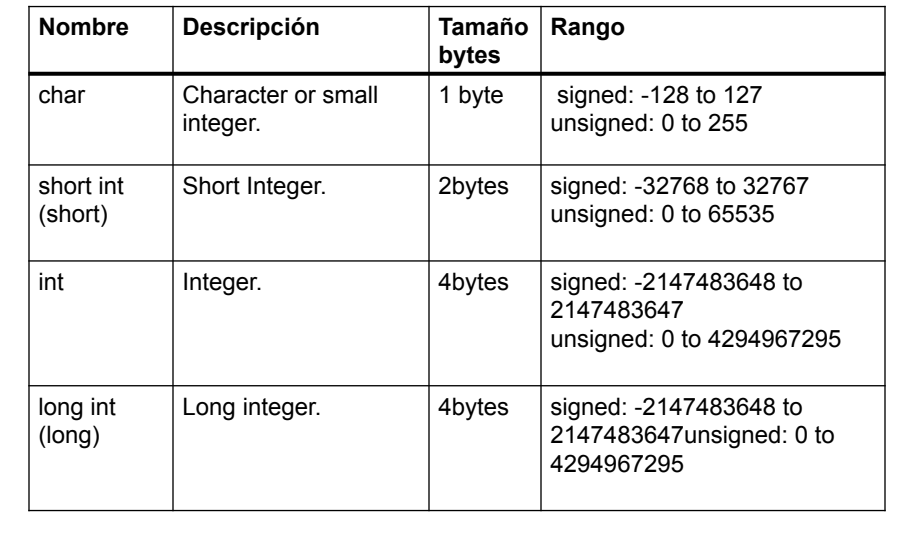

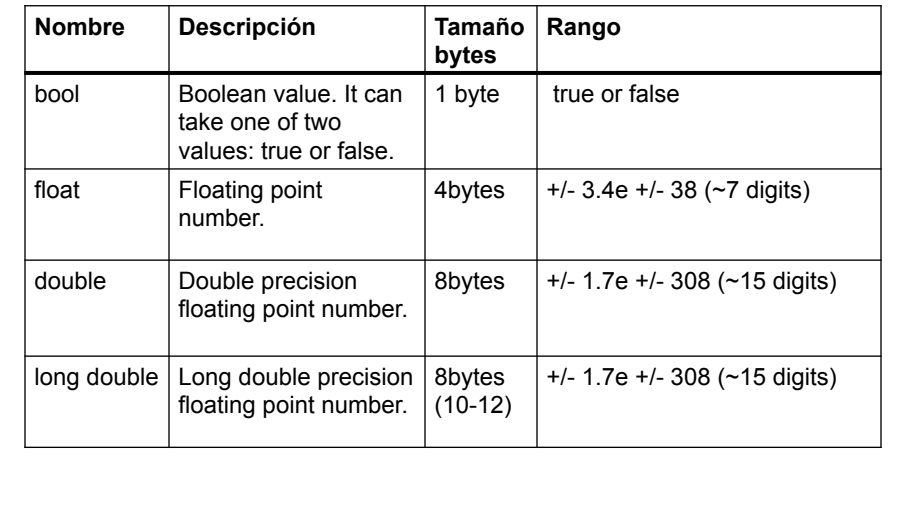

- Los números enteros son exactos
- Las operaciones con números enteros son exactas
- Problemas de *overflow* y *underflow*
- Desperdicio de datos

- Los números reales son aproximados
- Las operaciones con números reales son precisas hasta cierto valor
- Problemas de *overflow* y *underflow*
- Problema mas común: no considerar la precisión de los datos

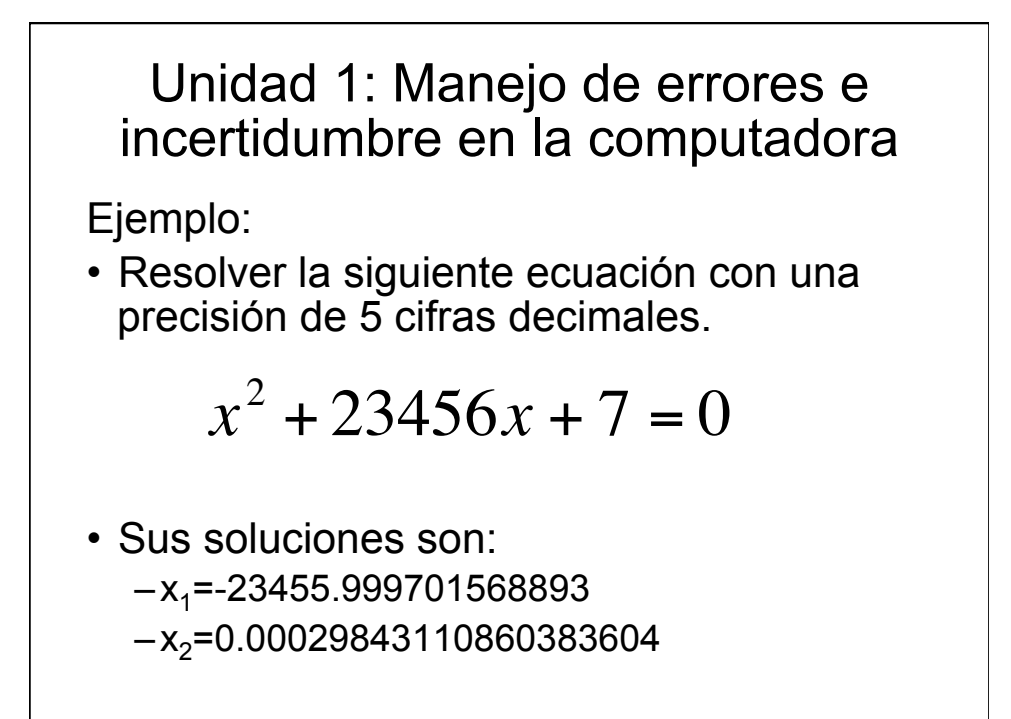

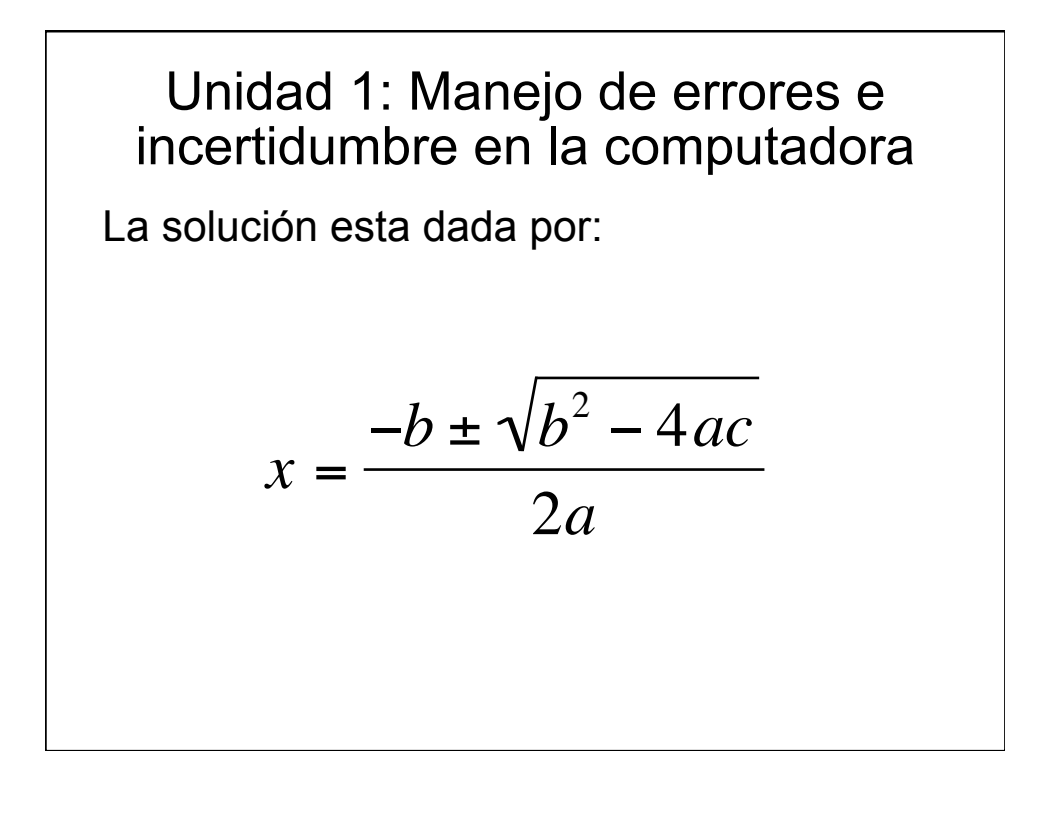

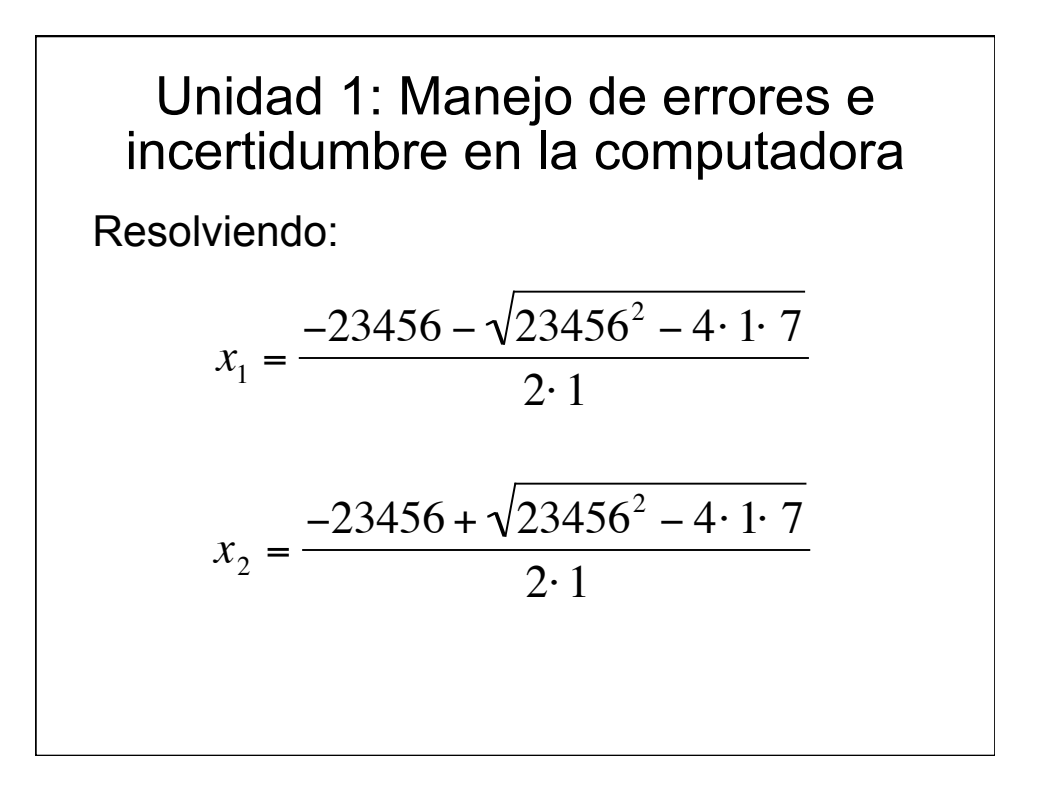

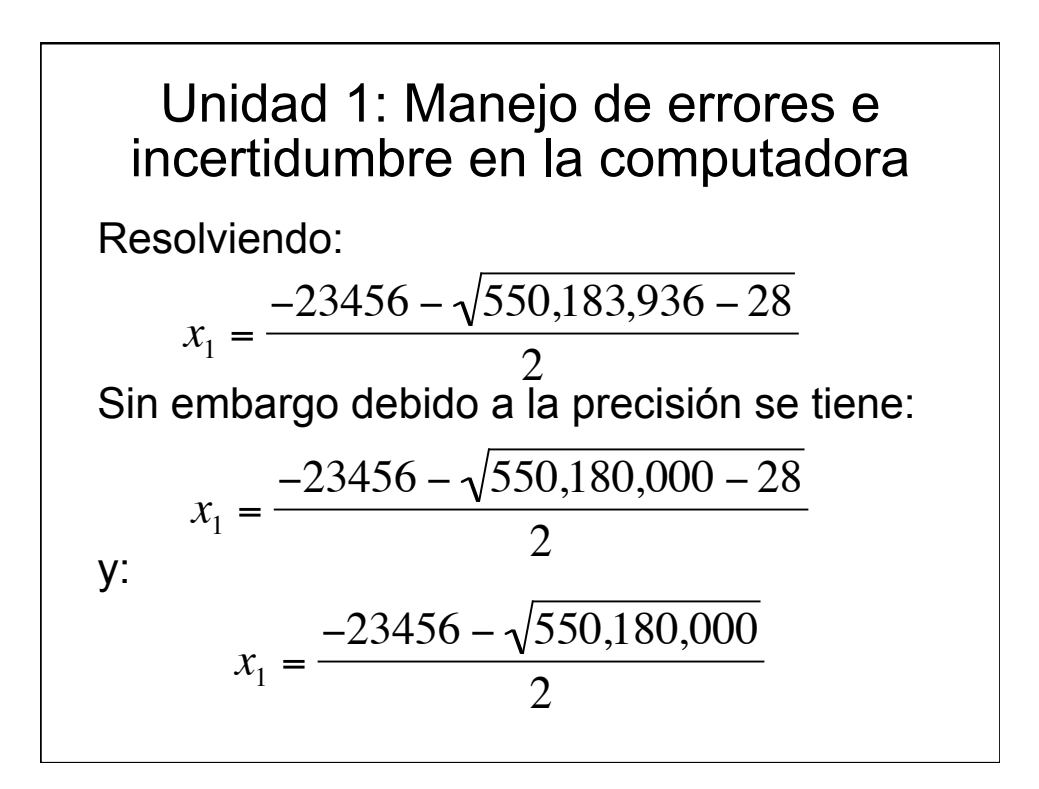

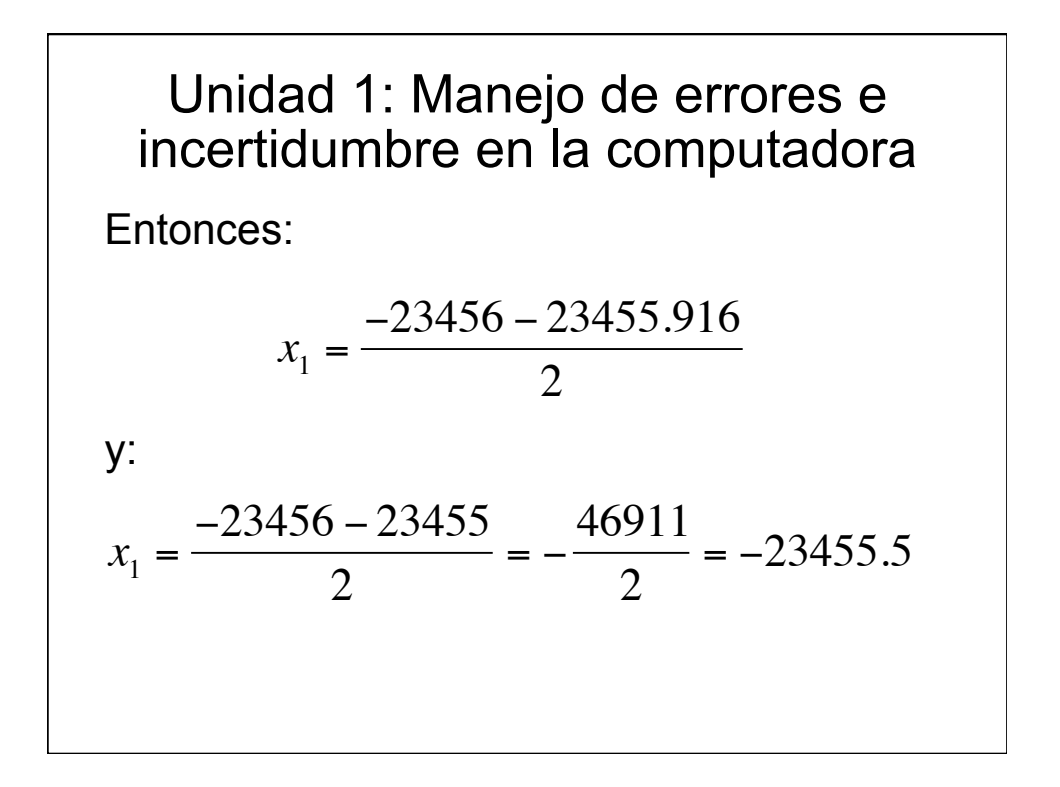

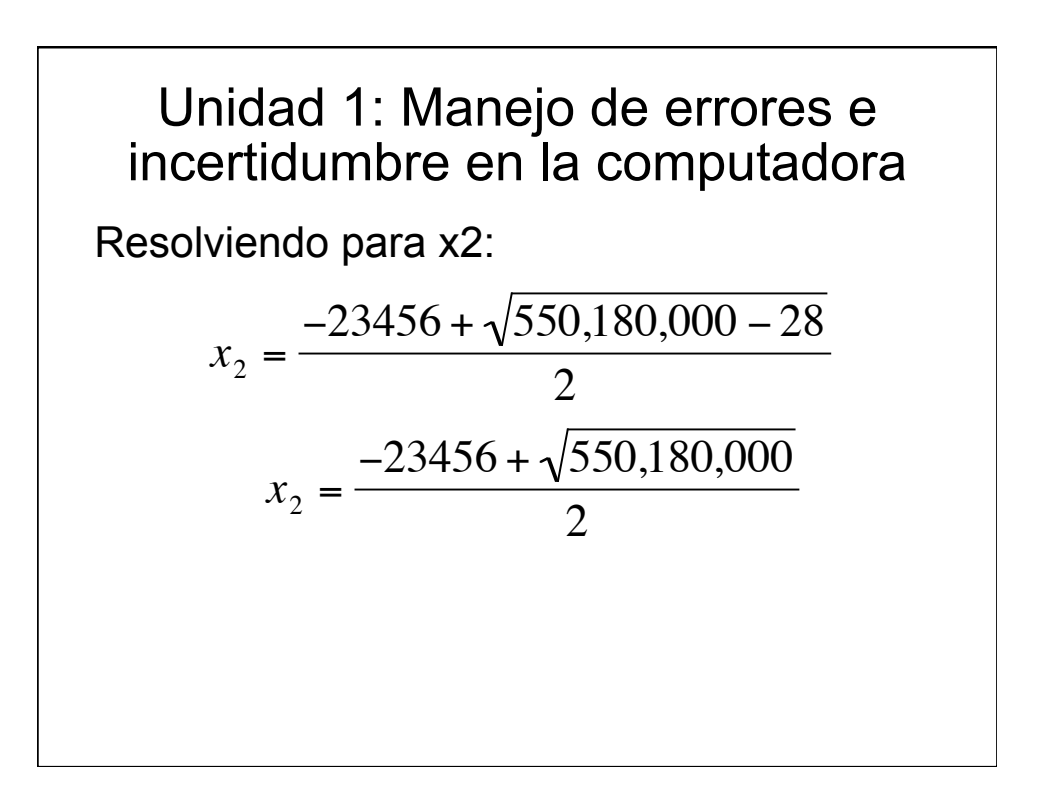

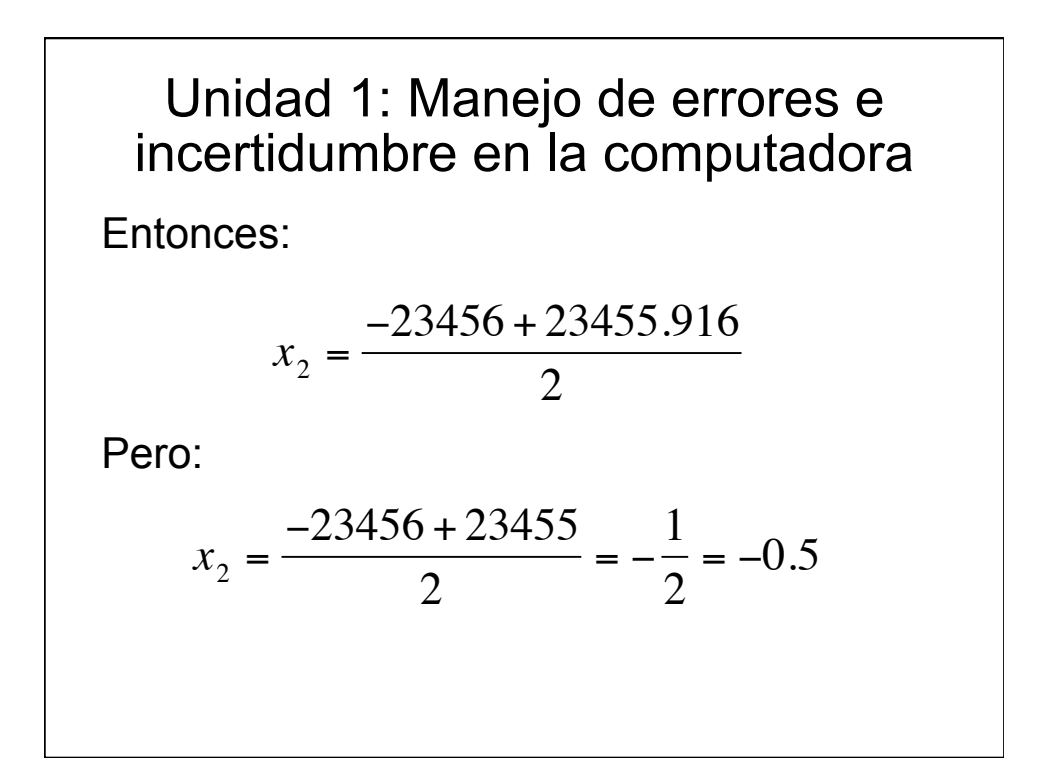

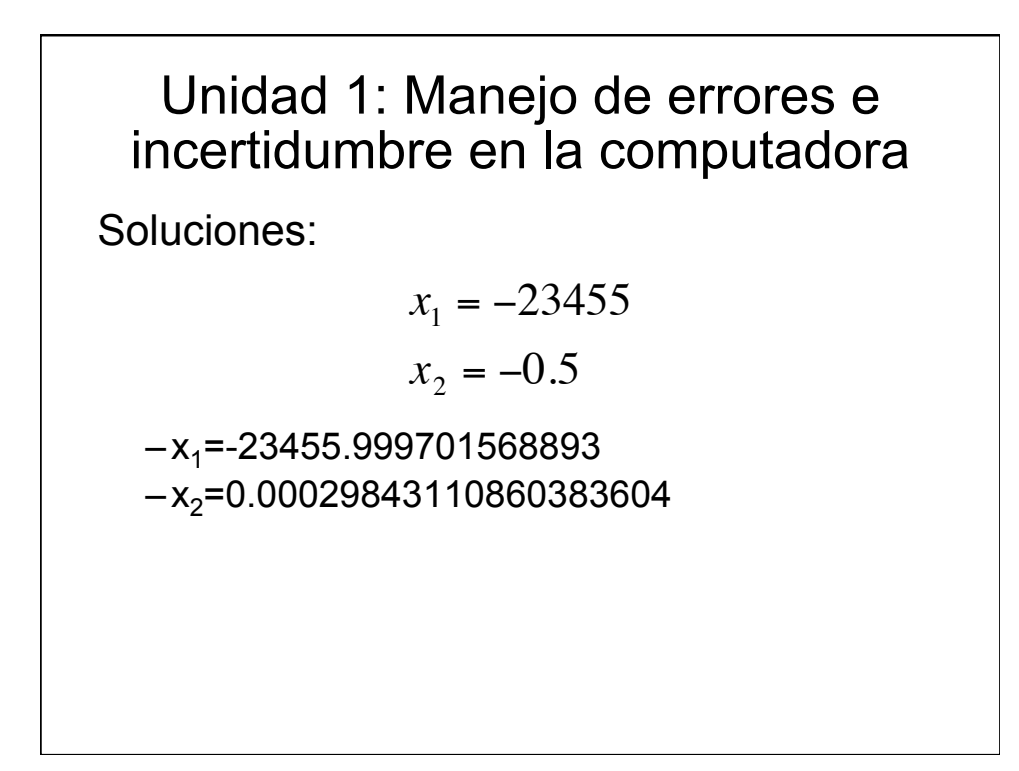

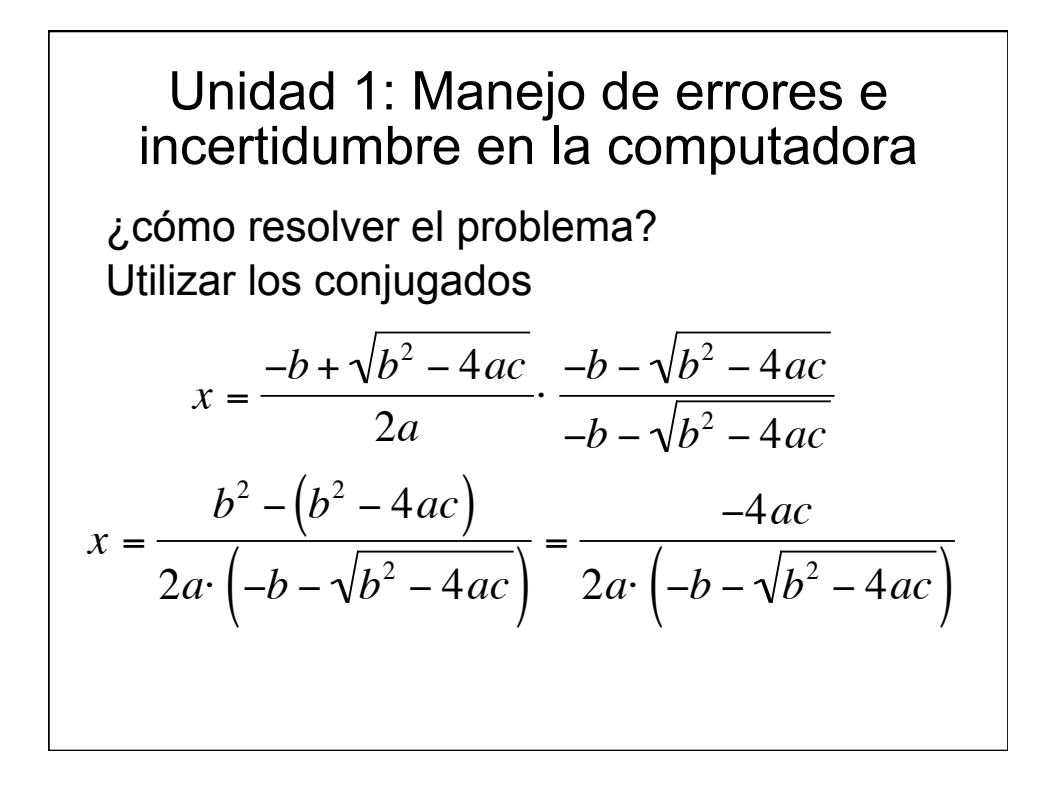

$$
x = \frac{-2c}{-b - \sqrt{b^2 - 4ac}}
$$

Evitando así la resta de números similares

Problemas adicionales:

- Suma de números muy diferentes
- Resta de números similares
- División por números muy pequeños

# Unidad 1: Manejo de errores e incertidumbre en la computadora

# **¿Preguntas?**

anmarin@uv.mx